#### 2.4 Use Postulates and Diagrams

# You have already learned four postulates.

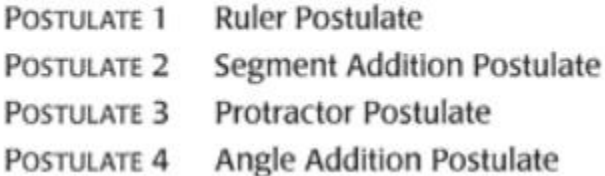

#### **Point, Line, and Plane Postulates**

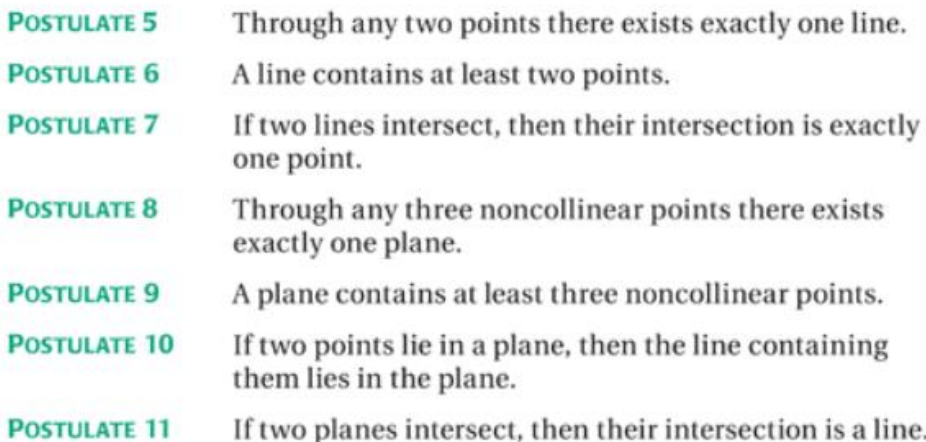

#### **Interpreting a Diagram**

When you interpret a diagram, you can assume information about size or measure only if it is marked.

### YOU CAN ASSUME

## YOU CANNOT ASSUME

All points shown are coplanar.  $\angle AHB$  and  $\angle BHD$  are a linear pair.  $\angle$ AHF and  $\angle$ BHD are vertical angles. A, H, J, and D are collinear.  $\overrightarrow{AD}$  and  $\overrightarrow{BF}$  intersect at H.

G, F, and E are collinear.  $\overrightarrow{BF}$  and  $\overleftrightarrow{CE}$  intersect.  $\overrightarrow{BF}$  and  $\overrightarrow{CE}$  do not intersect.  $\angle BHA \cong \angle CA$  $\overrightarrow{AD} \perp \overrightarrow{BF}$  or  $m \angle AHB = 90^\circ$ 

**PERPENDICULAR FIGURES** A line is a line **perpendicular to a plane** if and only if the line intersects the plane in a point and is perpendicular to every line in the plane that intersects it at that point.

In a diagram, a line perpendicular to a plane must be marked with a right angle symbol.

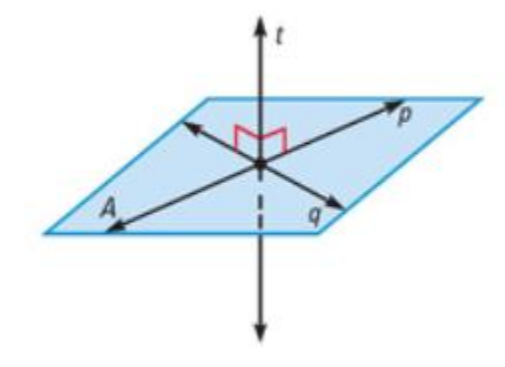